**?-股识吧**

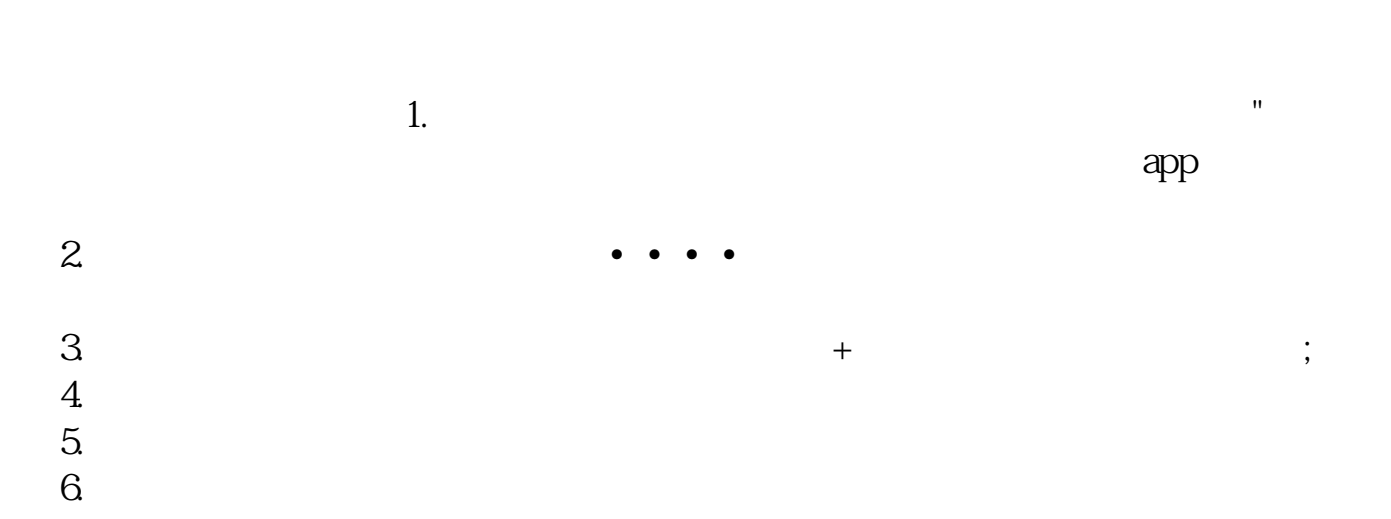

 $1$ 

 $\frac{1}{2}$  as  $\frac{30}{\pi}$ 

 $24$ 

pdf.

 $\overline{\phantom{a}}$  (  $\overline{\phantom{a}}$  ) and (  $\overline{\phantom{a}}$  ) and (  $\overline{\phantom{a}}$  ) and (  $\overline{\phantom{a}}$  ) and (  $\overline{\phantom{a}}$  ) and (

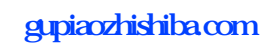

<sub>"</sub>一","一","一","一"。 <sub>。</sub><br>———————————————————————————————

[更多关于《同花顺股票开户等多久》的文档...](https://www.baidu.com/s?wd=%E5%90%8C%E8%8A%B1%E9%A1%BA%E8%82%A1%E7%A5%A8%E5%BC%80%E6%88%B7%E7%AD%89%E5%A4%9A%E4%B9%85)

doc

 $\overline{\phantom{a}}$  (  $\overline{\phantom{a}}$  ) and (  $\overline{\phantom{a}}$  ) and (  $\overline{\phantom{a}}$  ) and (  $\overline{\phantom{a}}$  ) and (  $\overline{\phantom{a}}$  ) and (

https://www.gupiaozhishiba.com/article/3911.html